# **como criar multiplas no bet365**

- 1. como criar multiplas no bet365
- 2. como criar multiplas no bet365 :pag bet com baixar
- 3. como criar multiplas no bet365 :promo code esporte da sorte deposito

# **como criar multiplas no bet365**

#### Resumo:

**como criar multiplas no bet365 : Inscreva-se em bolsaimoveis.eng.br agora e desfrute de recompensas incríveis! Bem-vindo à sua experiência de apostas única!**  contente:

ia, França, Bélgica, Holanda, Portugal, Polônia e Romênia. No Ásia e Oceania, apenas as Filipinas votaram nesta casa de apostas. O país mais notável que proibiu Bet375 é os . Bet600: Países Jurídicos e Restritos - Leia a lista completa para 2024 ghanasoccernet

: wiki. bet365-legalries Brasil

luz para o mercado a ser regulamentado em como criar multiplas no bet365 2024. A [sport bet mobile](https://www.dimen.com.br/sport-bet-mobile-2024-07-19-id-46006.html)

### **como criar multiplas no bet365**

#### **Introdução: O desafio de acessar como criar multiplas no bet365 conta na bet365 de forma segura do exterior**

A bet365 é uma das casas de apostas online mais populares do mundo, porém, às vezes pode ser um desafio acessar como criar multiplas no bet365 conta quando está no exterior. No momento, devido à legislação vigente e às normas e condições de termo do bet365, é possível ter dificuldade em como criar multiplas no bet365 acessar como criar multiplas no bet365 conta no bet365 quando estiver em como criar multiplas no bet365 determinados países. Neste artigo, abordaremos como acessar como criar multiplas no bet365 conta no bet365 de forma segura e simples.

### **O que acontece? Leis e regulamentos relativos aos jogos online mudam conforme o país.**

As leis e os regulamentos relativos aos jogos online mudam conforme o país, e o bet365 está licenciado para operar em como criar multiplas no bet365 determinadas jurisdições. Nestes casos, não é garantido que você tenha acesso a todos os recursos quando estiver em como criar multiplas no bet365 países onde o bet365 não é licenciado.

#### **Solução: O uso do VPN**

Uma forma de contornar este problema é por meio do uso de uma VPN (Rede Privada Virtual). A utilização de uma VPN permite que você proteja suas apostas e suas informações pessoais online, utilizando um túnel virtual seguro entre dois ou mais dispositivos eletrônicos, permitindo que você use uma conexão remota com segurança e privacidade.

#### **Benefícios do uso do VPN**

Proteção dos dados pessoais: fornecedores de VPN levarão seu tráfego na rede e como criar multiplas no bet365 identidade online com segurança.

Acesso a conteúdos de qualquer lugar: Obtenha acesso Ilimitado a conteúdos no mundo, incluindo sites de apostas online populares e jogos de streaming.

Escolha o seu local ideal: conecte-se e obtenha uma nova IP de países específicos para fazer suas apostas quando estiver em como criar multiplas no bet365 um locale com restrições

## **Conclusão: Proteja como criar multiplas no bet365 conta e dados pessoais com uma VPN**

Em resumo, o uso de uma VPN ajuda a garantir que suas informações pessoais e dados da como criar multiplas no bet365 conta na bet365 estejam seguros e protegidos, permitindo que você acesso à como criar multiplas no bet365 conta do bet365 de forma segura e simples, mesmo quando estiver no exterior.

### **Perguntas Frequentes:**

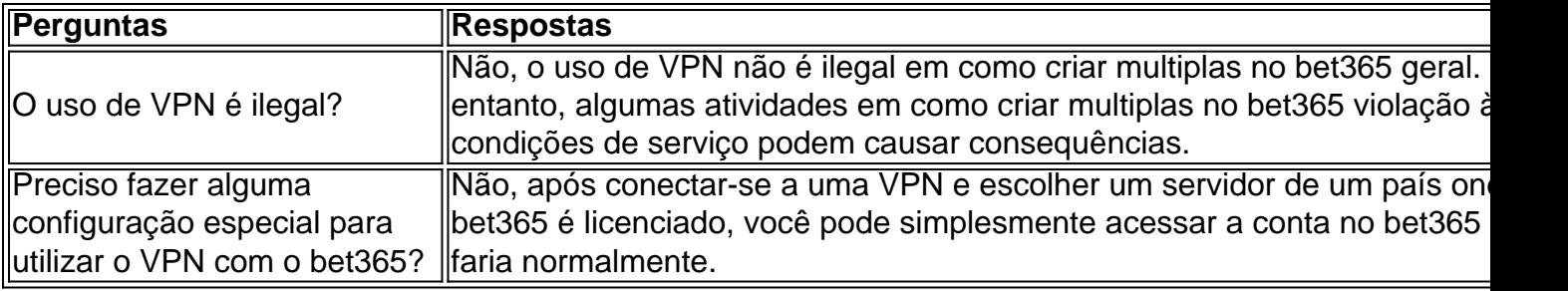

# **como criar multiplas no bet365 :pag bet com baixar**

etc.), nos EUA(apenas para{ k 0); Nova Jerseys Colorado de Ohio a Virgínia - Kentucky d Iowa ), Canadá; vários dos nações asiático-/Japão

falsamente prometeram "apostas

s" aos clientes. Denise Coate, tornou-se a executiva mais bem paga do Reino Unido em } como criar multiplas no bet365 2024 e concedendo para si mesma um salário de 217 milhões! Bet365 – Wikipédia A

Bem-vindos à Bet365, como criar multiplas no bet365 casa para as melhores apostas esportivas online! Aqui, você encontrará uma ampla gama de esportes e mercados para apostar, além de odds competitivas e recursos para aprimorar como criar multiplas no bet365 experiência de apostas.

Se você é apaixonado por esportes e busca uma plataforma de apostas segura e confiável, a Bet365 é a escolha perfeita para você! Neste artigo, apresentaremos as principais vantagens de apostar conosco e mostraremos como aproveitar ao máximo os recursos que oferecemos para maximizar seus ganhos. Continue lendo e descubra por que a Bet365 é a melhor escolha para suas apostas esportivas online!

pergunta: Quais os esportes disponíveis para apostar na Bet365?

resposta: Na Bet365, você encontra uma ampla variedade de esportes para apostar, incluindo futebol, basquete, tênis, futebol americano, vôlei e muito mais. Com tantos esportes disponíveis, certamente você encontrará algo que lhe agrade!

# **como criar multiplas no bet365 :promo code esporte da sorte deposito**

A Bayer Leverkusen deu um passo todo-poderoso para conquistar seu primeiro título na

Bundesliga depois de produzir uma vitória impressionante no sábado, antes que o rival do campeonato alemão Bahn Munich perdesse durante a jornada.

Leverkusen marcou dois gols atrasado para bater Hoffenheim 2-1 e manter seu recorde invicto na liga. Mais tarde naquele dia, o Bayern de Munique produziu uma exibição decepcionante como criar multiplas no bet365 um derrota por 2-3 ao rival feroz Borussia Dortmund ".

Depois de ganhar 11 títulos consecutivos, parecia impensável no início da temporada que qualquer equipe pudesse derrubar o Bayern Munich fora do seu lugar. Mas Leverkusen agora fica 13 pontos claro como criar multiplas no bet365 cima a mesa com apenas sete jogos restantes ". Leverkusen agora precisa ganhar apenas mais três jogos para garantir o título.

Questionado se a corrida pelo título já tinha terminado, o técnico do Bayern de Munique Thomas Tuchel produziu uma resposta fraca depois que viu seu lado ser derrotado pela quinta vez na liga nesta temporada.

"Obviamente, sim", disse ele à Reuters. "Depois do jogo de hoje não há mais necessidade para contar pontos? Quantos é agora?" Parabéns a Leverkusen."

Foi outro desempenho dramático de Leverkusen, que ainda está competindo por três troféus nesta temporada e permanece invicto como criar multiplas no bet365 seus últimos 39 jogos. Apesar de como criar multiplas no bet365 brilhante forma tardia, Leverkusen realmente começou a partida mal contra Hoffenheim e ficou para trás no 33o minuto cortesia do Maximilian Beier. No entanto, como já fez como criar multiplas no bet365 muitas ocasiões nesta temporada Leverkusen atingiu tarde e igualou no minuto 88 através de Robert Andrich.

Não contente com o sorteio, a anfitriã continuou chegando e Patrik Schick acabou marcando os vencedores no minuto 91.

"Ter essa fé, ter uma mentalidade vencedora é algo que foi criado e nós criamos isso nesta temporada", disse Alonso após o jogo.

Dada a incrível temporada de Leverkusen, o gerente Alonso tinha sido associado com um movimento alto perfil longe do clube.

No entanto, Alonso agora se comprometeu com o Leverkusen para a próxima temporada. que é outra grande vitória do clube à beira de fazer história...

Para o Bayern, no entanto sábado foi outra nota baixa para um clube que parece encontrar-se como criar multiplas no bet365 turbulência.

O gerente Tuchel está definido para sair no final da temporada e os jogadores simplesmente não conseguiram cumprir como criar multiplas no bet365 fatura.

O atacante Harry Kane, apesar de brilhante durante grande parte da temporada perdeu uma série das chances contra o Dortmund que conquistou como criar multiplas no bet365 primeira vitória na liga no Bayern Munique como criar multiplas no bet365 10 anos.

Com chances de ganhar um 12o título consecutivo, Munique deve recuperar o foco para a Liga dos Campeões onde enfrenta Arsenal nas quartas-de -final.

"Eu me pergunto como podemos mostrar tal atitude. É frustrante e inexplicável, você tem que estar como criar multiplas no bet365 chamas contra Dortmund já no dia anterior ao jogo." Não mostramos isso hoje", disse o astro do Bayern Joshua Kimmich após a derrota de sábado ". "Nós nos apresentamos como se nada estivesse como criar multiplas no bet365 jogo. Isso não pode acontecer conosco, nós estamos conseguindo fazer o nosso trabalho e temos que ganhar todos os jogos para ter uma chance."

"Não precisamos olhar para Leverkusen. Como jogadores, devemos ir pra casa e pensar sobre isso." Com tal atitude teremos dificuldade como criar multiplas no bet365 enfrentar qualquer oponente".

Author: bolsaimoveis.eng.br Subject: como criar multiplas no bet365 Keywords: como criar multiplas no bet365 Update: 2024/7/19 20:14:21